# インターネットによる「貸与」奨学金継続願の提出

入力期間: 2023年12月15日(金)~2024年1月16日(火)≪厳守≫

※ 土日祝日(12 月 29 日~1月3日を除く)も入力できます。

奨学金継続願はインターネット(スカラネット・パーソナルからログイン)を利用して期限内 に提出(入力)します。提出期限内に提出(入力)されない場合は、2024 年 4 月からの貸与奨学 生としての資格を失います。なお、給付奨学金を併せて受給する場合及び授業料等減免の支援を受ける場合 において、貸与月額が 0 円となっていても、「奨学金継続願」の入力は必要です。

#### ■ 資料等

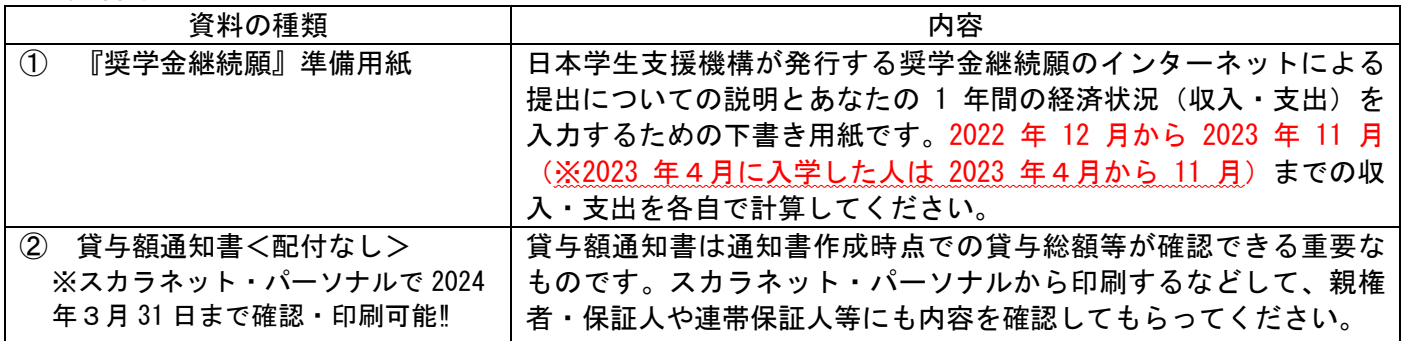

## ■ 入力前に以下の資料を準備する 一注意!-

あなたの1年間≪2022 年 12 月~2023 年 11 月(2023 年 4 月に入学した人は 2023 年 4 月~11 月)≫の経済 状況として、収入(家庭からの給付、奨学金、アルバイト、その他収入等)、支出(学費、修学費、食費、 通信費、その他支出等)を入力する必要があります。①「『奨学金継続願』準備用紙」に事前に記入してか ら入力を行ってください。なお、2023 年度からは、生計維持者の収入証明書の準備・確認が不要となります。 収入総額と支出総額のバランスを考慮して、貸与月額が適正であるか見直してください!

# ☞今受け取っている貸与奨学金は、将来のあなたの収入から返還することを改めて確認の上、必要以上の 金額は借りないようにご注意ください。

## ■ 奨学金継続願の提出

奨学金の継続を希望する人は必ず、奨学金継続願の入力が必要です。事前にスカラネット・パーソナルに ユーザーID及びパスワードを登録し、入力します。提出期限までに入力しなければ、2024 年 4 月以降の奨 学金は振り込まれません。必ず期限内に入力してください。また、自分で設定したユーザーID及びパスワ ードは、メモなどをとって忘れないようにしてください。入力内容は2月27日(火)までスカラネット・パ ーソナルから確認、訂正することができます。

入力期間: 2023年12月15日(金)~2024年1月16日(火)≪厳守≫

スカラネット・パーソナル:http://scholar-ps.sas.jasso.go.jp

- ★ 2024年4月以降の奨学金を希望しない人(奨学金交付を辞退する) 奨学金継続願で、「D一奨学金の継続を希望しません」を選択し、必ず入力してください。返還に関する 書類が日本学生支援機構から大学に届いたらメール等でお知らせします(例年5月中旬以降に配付)。
- ★ 併用貸与の方へ 第一種、第二種奨学金それぞれ奨学金継続願の入力が必要です。
- ★ 奨学生「本人」の住所又は電話番号に変更があった方へ

奨学金継続願で、「E-あなたの返還誓約書情報」欄の本人住所または電話番号の変更が生じた場合、奨 学金継続願提出時に、スカラネット・パーソナルの「住所を変更する」ボタンから変更手続をしてください。 ※ 連帯保証人や保証人の住所変更等はスカラネット・パーソナルから変更手続ができません。継続願入力 後、学生支援室に届け出用紙を取りに来るか郵送を希望する旨メール等で相談してください。

## **よくある質問**

**Q1**:スカラネット・パーソナルのユーザーID・パスワードを忘れました。どうしたらいいですか。

- **A1**:スカラネット・パーソナルのトップ画面にアクセスし、画面の指示に沿って手続をしてください。
- それでもアクセスできないときは、学生支援室へ相談してください。
- **Q2**:来年度は4月から「休学」します。「継続願」は提出しなくていいですか。 **A2**:休学する場合も、復学後の継続を希望する場合は「継続願」の提出は必要です。 また、「休学」する場合、「継続願」の提出と併せて休学の約1か月半前まで

に、まずは学生支援室に相談して休止の手続をしてください。

 なお、休学で休止する場合は、全員「D―奨学金の継続を希望します」と入力 してください。「D―奨学金の継続を希望しません」は辞退(奨学金を辞める)の ことなので、誤入力に注意してください。再開継続ができなくなります。

ログイン時に、奨学生番号 の入力も必要です。 奨学生番号は、採用時に配付 した**「奨学生証」、「返還誓 約書の控え」等**で確認してく ださい。

- **Q3**:奨学金が必要なくなりました。「継続願」は提出しなくていいですか。
- **A3**:「継続願」を提出しないと「廃止」となりますが、日本学生支援機構は「廃止」を勧めていません。奨学金が 必要ない場合は、継続手続きで「D-奨学金の継続を希望しません」を選択してください。機構から返還に関する 書類が届き次第、メール等で通知します(例年は5月中旬以降に配布)。なお、第二種奨学金の「利率の算定方 法」の変更及び第一種奨学金の「返還方式」の変更(平成29年度以降採用者のみ)を希望する場合は、1月16日 (火)までに学生支援室へ申し出てください。貸与終了後の変更はできません。
- **Q4**:経済状況が好転していたら、どうなりますか。
- **A4**:2022年度までは、収入合計と支出合計の差(収支差)が36万円以上収入超過(大幅な黒字)の場合、貸与月額 の減額(又は奨学金の辞退)が日本学生支援機構から求められていました。2023年度からは適切な貸与月額への 変更に係る面談等の指導はなくなりますが、現在借りている月額が本当に必要な金額か確認することが重要です。 借り過ぎ防止や計画的な返還のために、卒業後の生活設計等を見据えてご自身の経済状況を振り返りましょう。 支出に比べて収入が一定額以上多いときには、辞退や貸与月額の見直し(減額)等も含めて検討してください。 第二種奨学金(有利子)については、スカラネット・パーソナルから貸与月額の減額を願出可能です。
- **Q5**:送信後、受付番号を控えてから、内容の間違いに気が付きました。訂正方法を教えてください。
- **A5**:「継続願」を入力してから2月27日(火)までは、入力内容をスカラネット・パーソナルから直接訂正可能で す。スカラネット・パーソナルから「入力内容訂正機能」画面を開き、訂正してください。
- **Q6**:継続の結果はいつ届きますか。
- **A6**:継続の結果は各自に通知されません。4月分の振込状況を通帳記帳等にて確認してください。廃止、停止、警 告の人には、5月頃に通知が届きますのでメール等でお知らせします。

この他、スカラネット・パーソナルや奨学金継続願に関してよくある質問は、日本学生支援機構のホームページに まとめられていますので、不明点があればホームページを確認してください。

[https://www.jasso.go.jp/faq/shogakukin/sukara\\_ps/index.html](https://www.jasso.go.jp/faq/shogakukin/sukara_ps/index.html)

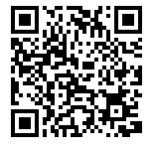

### **お願い‼**

◎奨学金のお知らせは、基本的にメール等で行います。必ず定期的に見るようしてください。メールは大学が付与し たアドレスに送信するので、自分が通常使用するメールアドレスへの転送設定を確実にしておいてください。 ◎電話で連絡することもあります。携帯の電話帳に学生支援室の電話番号を登録し、連絡があった場合は必ず出てく ださい。出られない場合は、後で折り返しの電話をお願いします。

> 広島市立大学 事務局学生支援室学生支援グループ TEL:082-830-1522 E-mail:gakusei@m.hiroshima-cu.ac.jp